## **接口软件 CITA—TOOL**

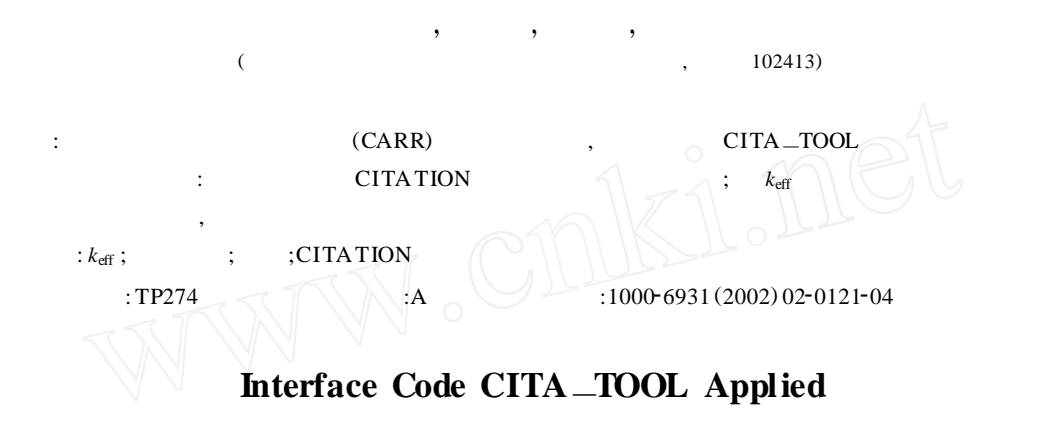

**in China Advanced Research Reactor Physics Analysis**

WAN G Si-guang; KE Guo-tu; LU Zheng, XIN Feng *( China Institute of A tomic Energy , P. O. Box* <sup>275</sup>2<sup>33</sup> *, Beijing* <sup>102413</sup> *, China)*

**Abstract :**CITA —TOOL , a nuclear parameters management interface code needed by China advanced research reactor(CARR) physics analysis , is presented. It's used to supply cross<sup>2</sup> section parameters for CITA TION code , which is an international famous code among nuclear reactor designer. With CITA TOOL, special useful data,  $k_{\text{eff}}$ , neutron fluence, burn-up, etc., can be drawn from the complex result file of CITA TION code. **Key words:** $k_{\text{eff}}$ ; neutron fluence; burn-up; CITA TION code

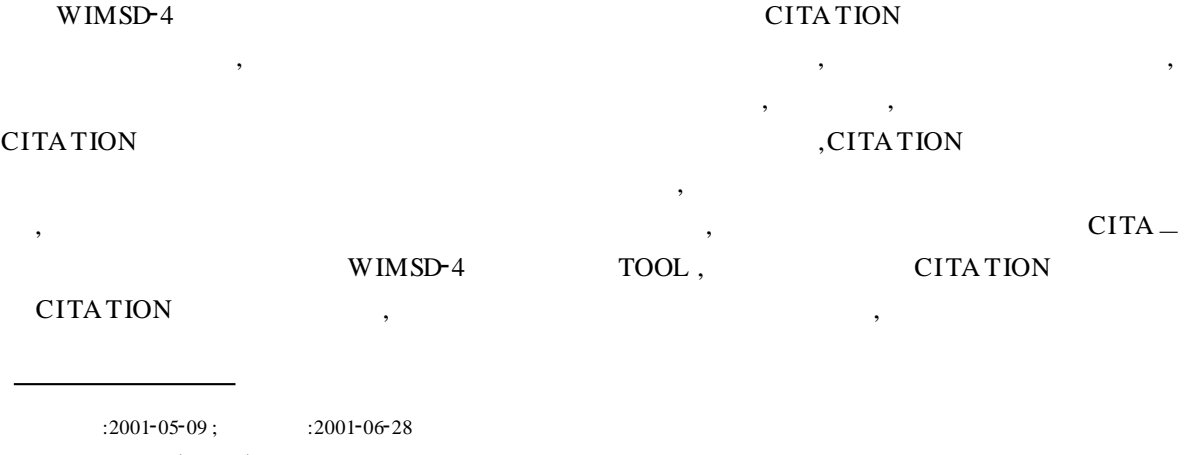

 $\vdots$  (1971 —),,

D

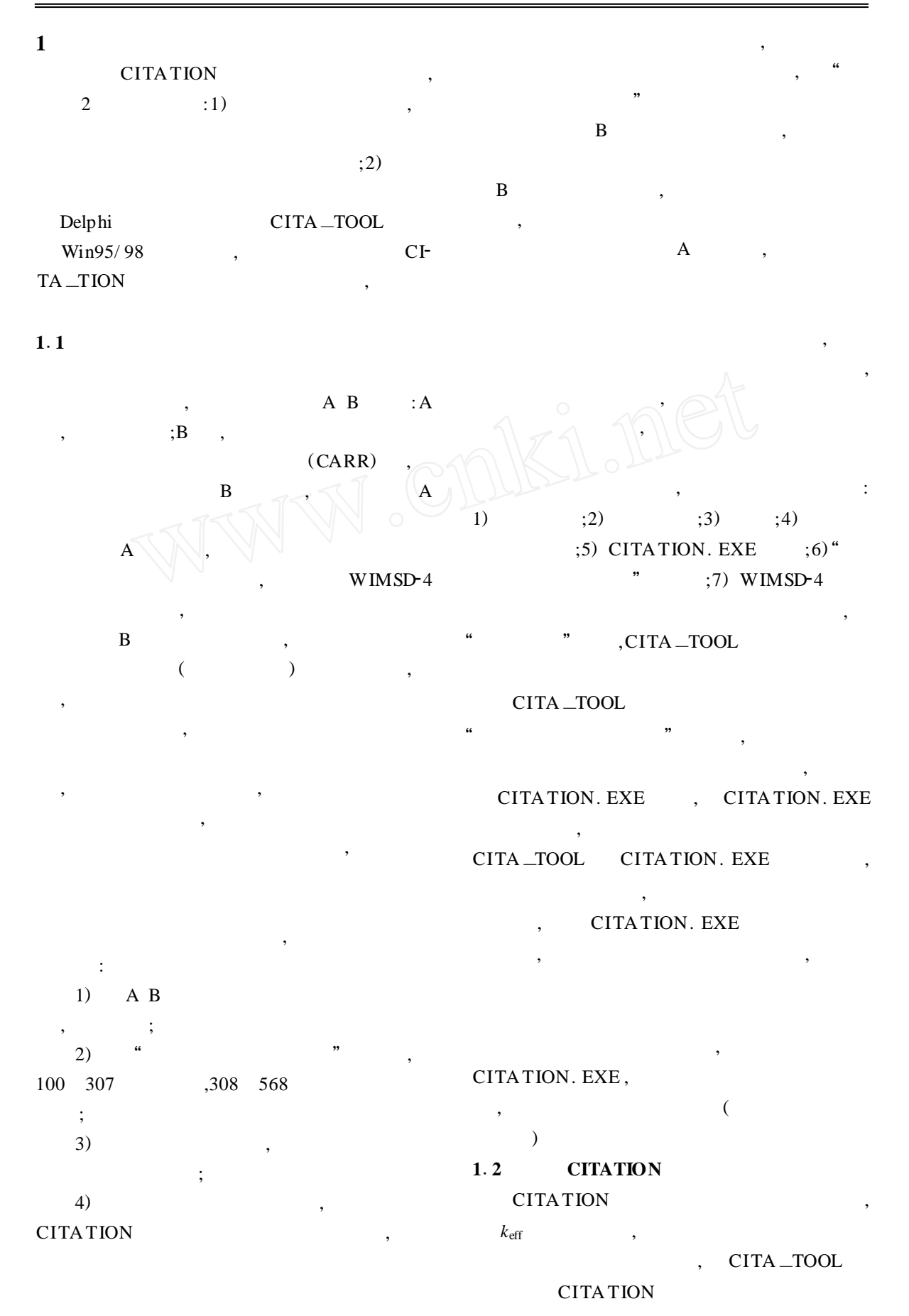

© 1994-2006 China Academic Journal Electronic Publishing House. All rights reserved. http://www.cnki.net

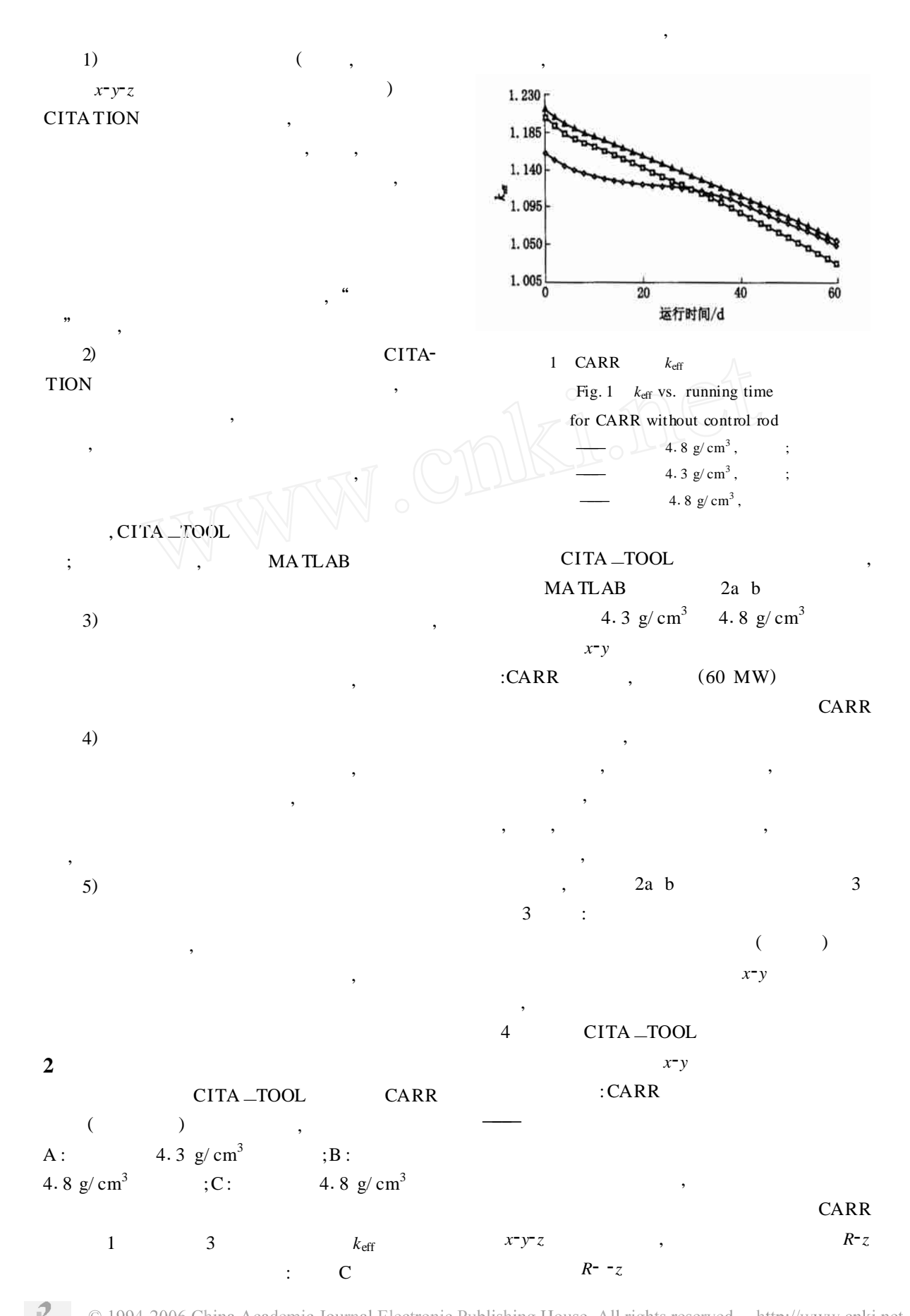

© 1994-2006 China Academic Journal Electronic Publishing House. All rights reserved. http://www.cnki.net

Э

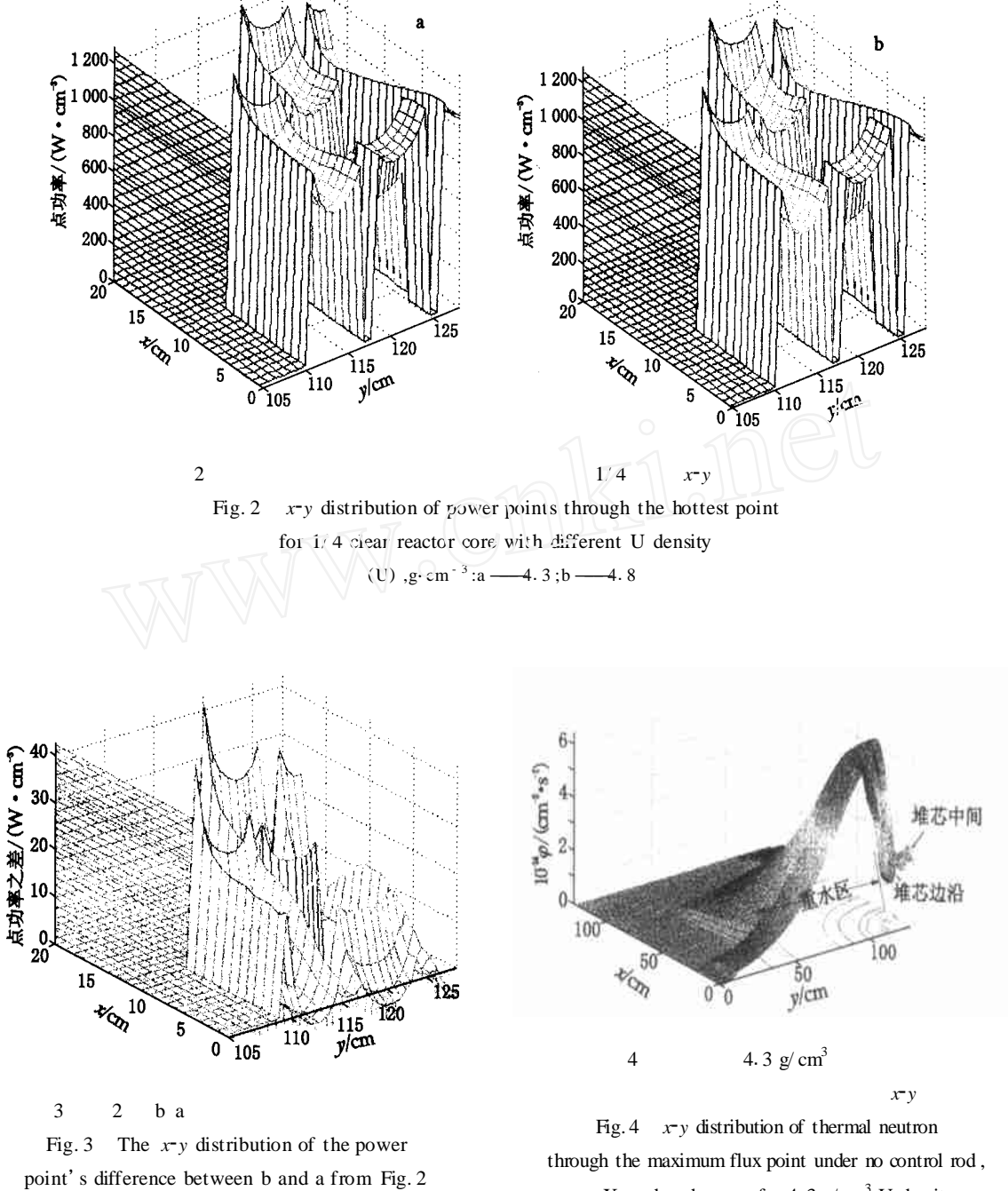

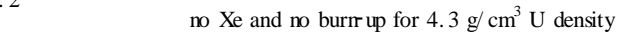